Start\_częst: 1.000000 MHz; Stop\_częst: 40.012196 MHz; Krok: 3.902 kHz Próby: 9999; Przerwanie: 0 uS

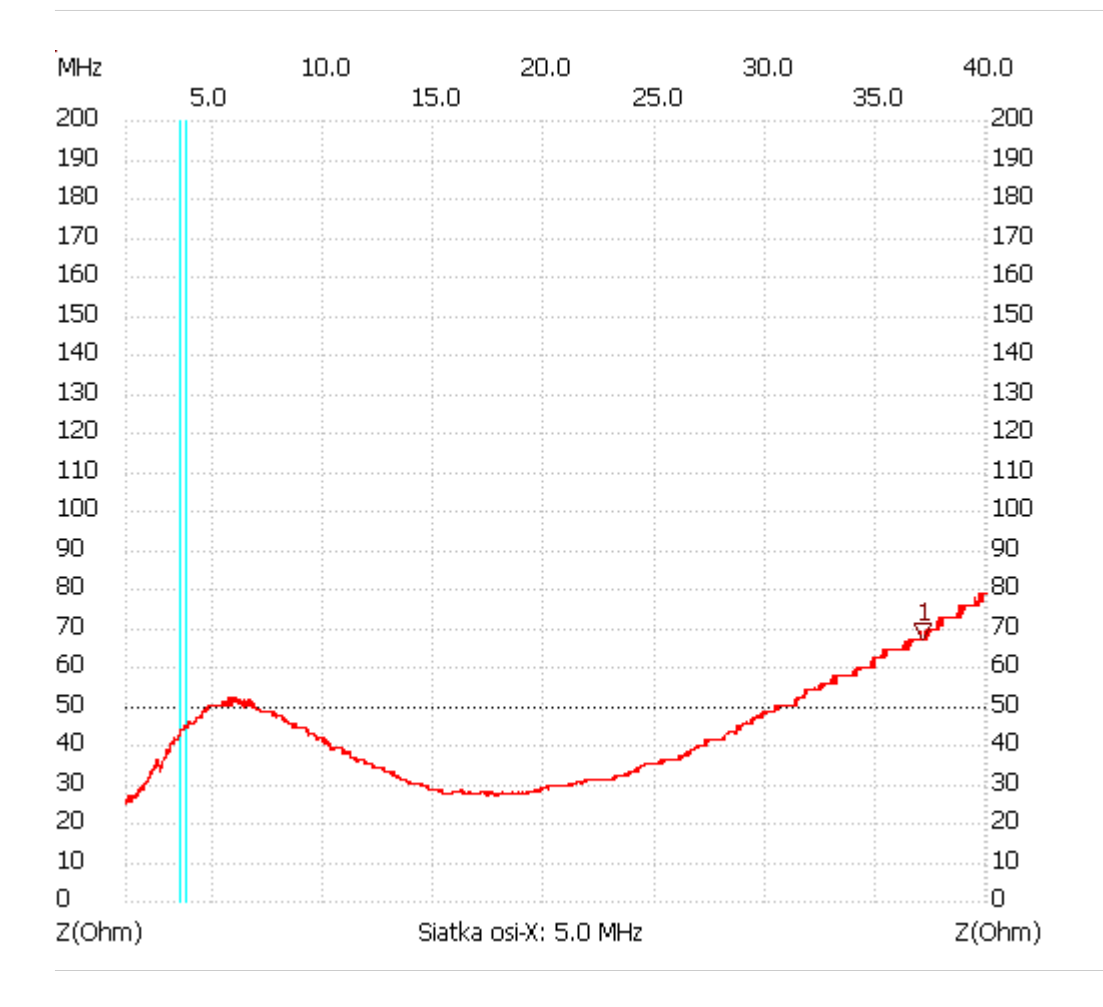

no\_label

Kursor 1: 37.136422 MHz |Z| : 67.3184 Ohm ---------------------

|Z| min. : 25.56 1.003902

|Z| max. : 78.79 39.664918

---------------------